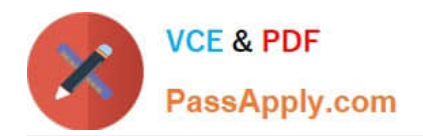

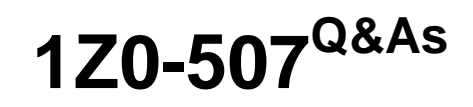

Oracle Fusion Financials 11g Accounts Payable Essentials

# **Pass Oracle 1Z0-507 Exam with 100% Guarantee**

Free Download Real Questions & Answers **PDF** and **VCE** file from:

**https://www.passapply.com/1Z0-507.html**

100% Passing Guarantee 100% Money Back Assurance

Following Questions and Answers are all new published by Oracle Official Exam Center

**C** Instant Download After Purchase

- **83 100% Money Back Guarantee**
- 365 Days Free Update
- 800,000+ Satisfied Customers

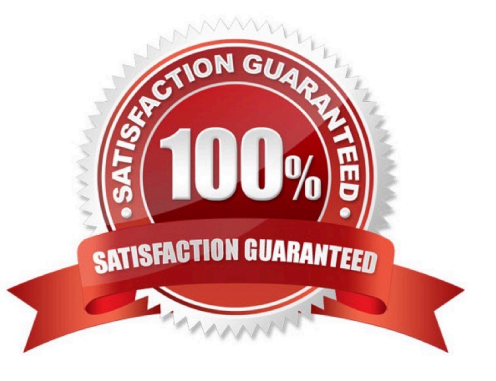

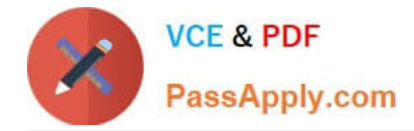

## **QUESTION 1**

A company has three Balancing Segment values. An Invoice is charged to all the three Balancing Segments. It is created with three distributions with the respective Balancing Segment values and the same Natural Account for AP Charge Account.

Which set up should automatically account the liability account to the respective Balancing Segment Values?

- A. Distribution Set
- B. Invoice Matching
- C. Automatic Offset
- D. Sub ledger Accounting Setup
- E. Default Distributions
- Correct Answer: C

If you enter invoices for expenses or asset purchases for more than one primary balancing segment value, you might want to use automatic offsets to keep your Oracle Fusion Payables transaction accounting entries balanced. If you do not

use automatic offsets, Payables creates a single liability accounting entry for invoice transactions and a single cash type accounting entry for payment transactions.

Incorrect answers:

A: Distribution sets speed data entry but they are optional.

Reference: Oracle Fusion Applications Financials Implementation Guide, Offset Segments

#### **QUESTION 2**

Which two invoice actions are NOT allowed if prepayments have been applied to an invoice?

- A. Cancel an invoice.
- B. Reverse an invoice distribution.
- C. Modify an invoice distribution.
- D. Add an invoice line.
- E. Modify the accounting information.
- Correct Answer: AC

A: You cannot cancel an invoice to which you have applied a prepayment. You must first unapply any prepayments and void the payment that paid the prepayment. You can then cancel the prepayment.

C: When you apply a prepayment, in addition to updating fields in the Apply/Unapply Prepayments window, Payables

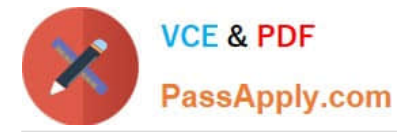

updates the following fields. For Quick Invoices and Expense Reports, these values appear after import:

For the invoice:

Invoice Workbench: Prepaid Amount; Status is updated to reflect that the invoice has been paid or partially paid

Distributions window: Prepayment Number; Prepayment Distribution

\*

\*

For the prepayment:

Invoice Workbench: If you have applied all Item distributions, the invoice Status will change from Available to Fully Applied Distributions window: Prepay Amt Remaining Note:

\*

\*

You can enter only one Item type distribution for each prepayment.

 You cannot apply prepayments to standard invoices when there are no item distributions or item lines without a valid distribution set. Reference: Oracle Applications, Cancelling Invoices

#### **QUESTION 3**

Select three reasons that a prepayment will NOT be available for applying to invoices.

A. The prepayment validation status is Available.

- B. The prepayment is of the Permanent type.
- C. The prepayment validation status is Needs Revalidation.
- D. The prepayment validation status is Unpaid.
- E. The prepayment is of the Temporary type.

### Correct Answer: BCD

A prepayment is a type of invoice you enter to pay an advance payment for to a supplier or employee.

B( not E): You can enter either a Temporary or a Permanent type prepayment. Temporary prepayments can be applied to invoices or expense reports you receive.

C, D (not A): If you want to apply a prepayment to one or more invoices or expense reports, you must first approve and pay the prepayment. You control when a prepayment is available by the Settlement Date you enter and by optionally

applying a hold to the prepayment. When you enter an invoice for a supplier for whom you have outstanding Temporary prepayments, Payables notifies you that you have prepayments available that you can optionally apply. You can also review the Prepayment Status Report to check the status of all prepayments in your system Reference. Prepayments

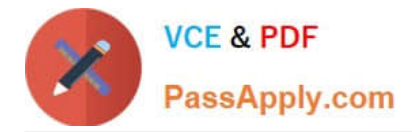

## **QUESTION 4**

A company implements Withholding Tax Setup. A user selects the applicable tax rates, completes the invoices and validates it. The Withholding tax is applied and a corresponding Withholding tax invoice created. What is required to get this result?

A. Apply Withholding Tax at Invoice Validation and Never Create Withholding Invoice

- B. Apply Withholding Tax at Payment and Create Withholding Invoice at Invoice Validation
- C. Apply Withholding Tax at Invoice Validation and Create Withholding Invoice at Payment
- D. Apply Withholding Tax at Invoice Validation and Create Withholding Invoice at Invoice Validation
- E. Apply Withholding Tax at Payment and Create Withholding Invoice at Payment

#### Correct Answer: D

Payables can automatically create withholding tax invoices, or you can perform this task manually. If you choose to automatically create withholding tax invoices, you must choose whether to do this during Approval or during payment

#### processing.

If you specify that you want to create withholding tax invoices during Approval, Payables creates unapproved withholding tax invoices for tax authority suppliers assigned to tax names.

Reference: Creating Withholding Tax Invoices

#### **QUESTION 5**

Which tab invokes the worklist content in the Expense Report region?

- A. In Progress Tab
- B. Requiring My Approval Tab
- C. Pending Approval Tab
- D. Processed Tab
- Correct Answer: C

Note: BUSINESS\_ENTITY\_CODE: WF\_WORKLIST Workflow Worklist Content Approve workflow entities (Expense Reports, PO Request, HR Offer, HR Vacancy)

[Latest 1Z0-507 Dumps](https://www.passapply.com/1Z0-507.html) [1Z0-507 VCE Dumps](https://www.passapply.com/1Z0-507.html) [1Z0-507 Exam Questions](https://www.passapply.com/1Z0-507.html)

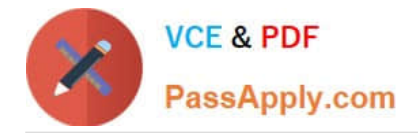

To Read the Whole Q&As, please purchase the Complete Version from Our website.

# **Try our product !**

100% Guaranteed Success 100% Money Back Guarantee 365 Days Free Update Instant Download After Purchase 24x7 Customer Support Average 99.9% Success Rate More than 800,000 Satisfied Customers Worldwide Multi-Platform capabilities - Windows, Mac, Android, iPhone, iPod, iPad, Kindle

We provide exam PDF and VCE of Cisco, Microsoft, IBM, CompTIA, Oracle and other IT Certifications. You can view Vendor list of All Certification Exams offered:

# https://www.passapply.com/allproducts

# **Need Help**

Please provide as much detail as possible so we can best assist you. To update a previously submitted ticket:

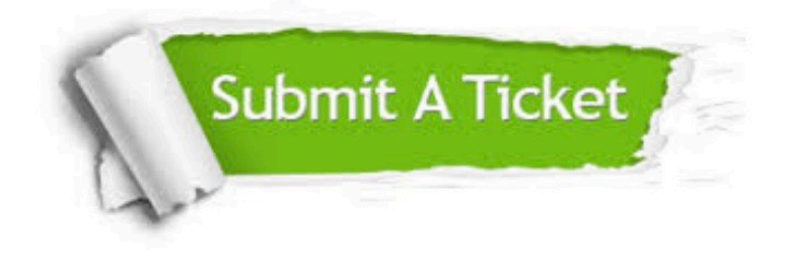

#### **One Year Free Update**

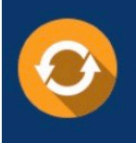

Free update is available within One fear after your purchase. After One Year, you will get 50% discounts for updating. And we are proud to .<br>poast a 24/7 efficient Customer Support system via Email

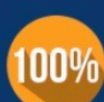

**Money Back Guarantee** 

To ensure that you are spending on quality products, we provide 100% money back guarantee for 30 days from the date of purchase

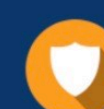

#### **Security & Privacy**

We respect customer privacy. We use McAfee's security service to provide you with utmost security for vour personal information & peace of mind.

Any charges made through this site will appear as Global Simulators Limited. All trademarks are the property of their respective owners. Copyright © passapply, All Rights Reserved.